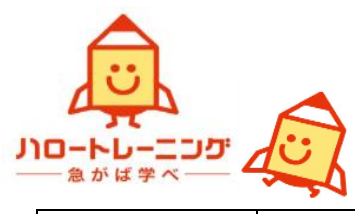

三重県委託訓練短期コース

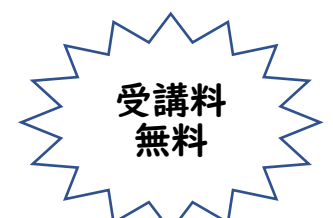

## 受講生募集

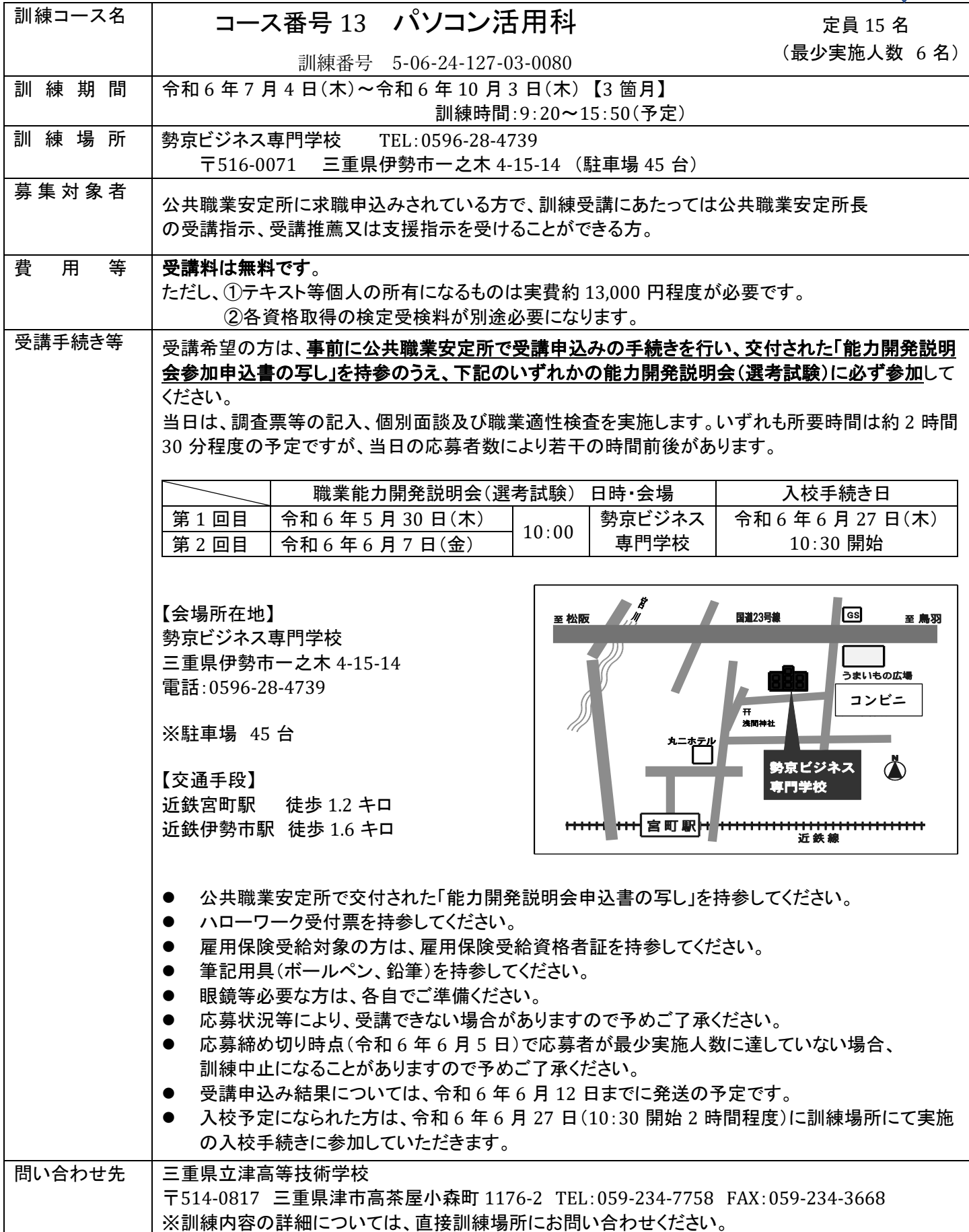

## 委託訓練カリキュラム

対象レベル初級 訓練定員 15 名 2000 - 2000 - 2000 - 2000 - 2000 - 2000 - 3000 - 3000 - 3000 - 3000 - 3000 - 3000 - 3000 - 3

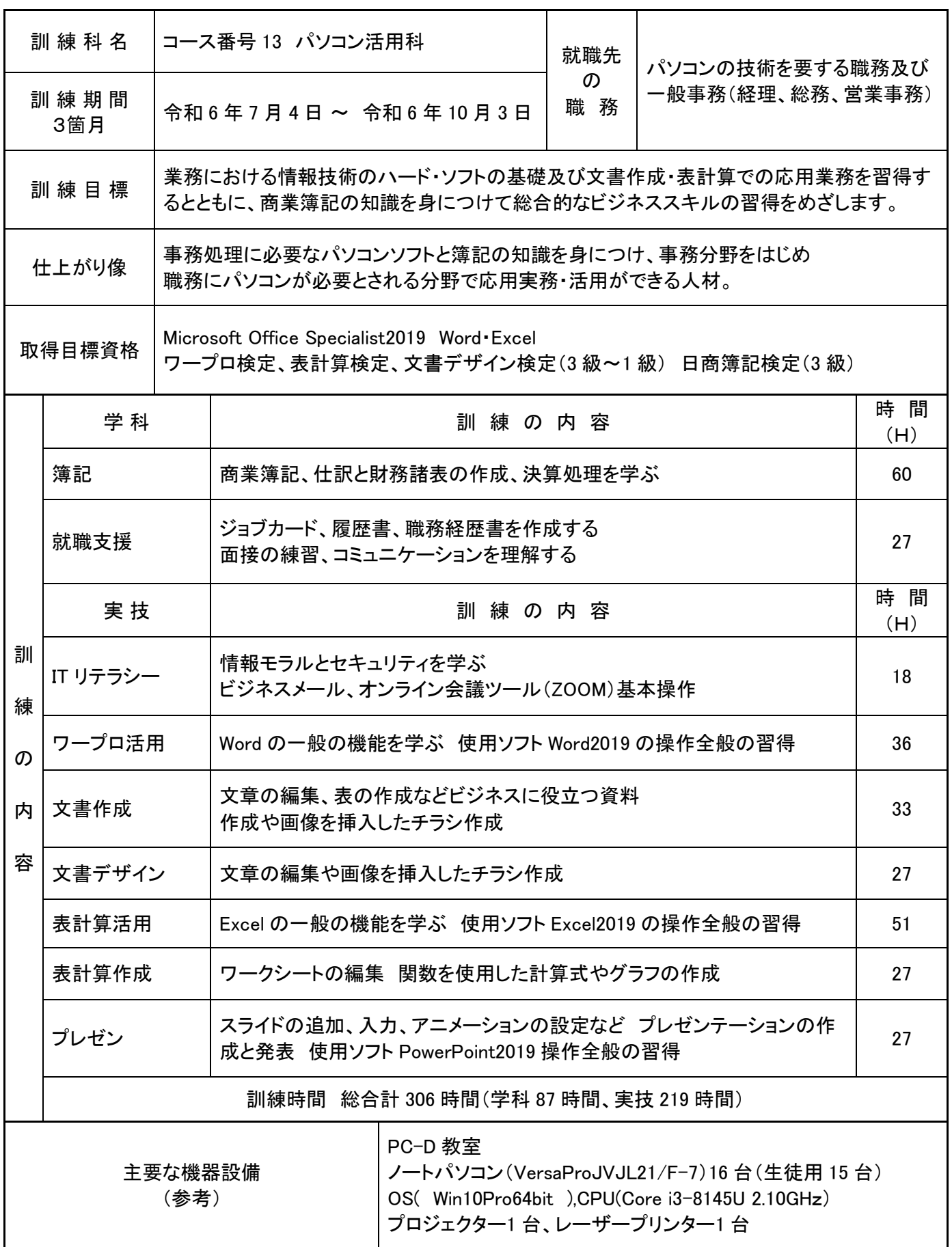